## Package 'SNPknock'

October 12, 2022

<span id="page-0-0"></span>Type Package

Title Knockoffs for Hidden Markov Models and Genetic Data Version 0.8.2 Date 2019-04-30 Description Generate knockoffs for genetic data and hidden Markov models. For more information, see the website below and the accompanying papers: ``Gene hunting with hidden Markov model knockoffs'', Sesia et al., Biometrika, 2019, ([<doi:10.1093/biomet/asy033>](https://doi.org/10.1093/biomet/asy033)). ``Multi-resolution localization of causal variants across the genome'', Sesia et al., bioRxiv, 2019, ([<doi:10.1101/631390>](https://doi.org/10.1101/631390)). License GPL-3 Language en-US **Depends** R  $(>= 3.3.0)$ **Imports** Rcpp  $(>= 0.12.13)$ , Rdpack RdMacros Rdpack Suggests knitr, testthat, parallel, doParallel LinkingTo Rcpp, RcppArmadillo, RcppProgress

RoxygenNote 6.1.1

URL <https://msesia.github.io/snpknock>

BugReports <https://github.com/msesia/snpknock/issues>

VignetteBuilder knitr

Encoding UTF-8

NeedsCompilation yes

Author Matteo Sesia [aut, cre]

Maintainer Matteo Sesia <msesia@stanford.edu>

Repository CRAN

Date/Publication 2019-05-17 20:50:14 UTC

## <span id="page-1-0"></span>R topics documented:

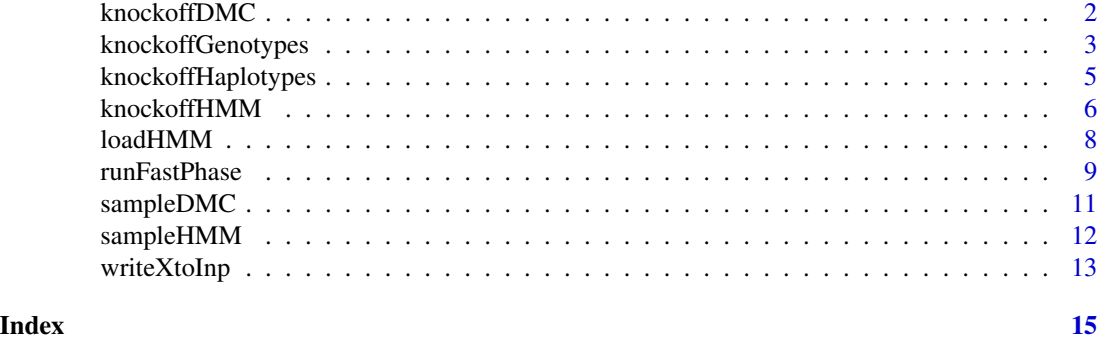

<span id="page-1-1"></span>

knockoffDMC *Group knockoffs of discrete Markov chains*

#### Description

This function constructs knockoffs of variables distributed as a discrete Markov chain.

#### Usage

```
knockoffDMC(X, pInit, Q, groups = NULL, seed = 123, cluster = NULL,
  display_progress = FALSE)
```
#### Arguments

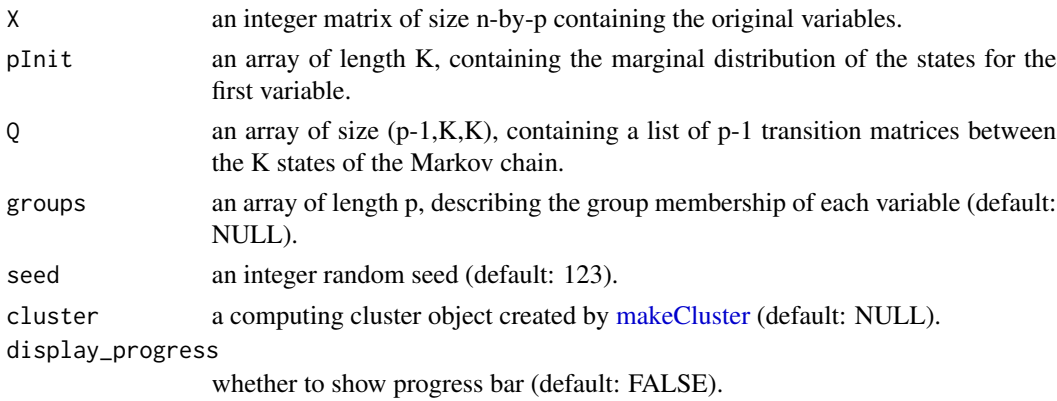

### Details

Each element of the matrix X should be an integer value between 0 and K-1. The transition matrices contained in Q are defined such that  $P[X_{j+1} = k | X_j = l] = Q[j, l, k]$ .

#### Value

An integer matrix of size n-by-p containing the knockoff variables.

#### <span id="page-2-0"></span>knockoffGenotypes 3

#### References

Sesia M, Sabatti C, Candès EJ (2019). "Gene hunting with hidden Markov model knockoffs." *Biometrika*, 106, 1–18. doi: [10.1093/biomet/asy033.](http://doi.org/10.1093/biomet/asy033) Sesia M, Katsevich E, Bates S, Candès E, Sabatti C (2019). "Multi-resolution localization of causal variants across the genome." *bioRxiv*. doi: [10.1101/631390.](http://doi.org/10.1101/631390)

#### See Also

Other knockoffs: [knockoffGenotypes](#page-2-1), [knockoffHMM](#page-5-1), [knockoffHaplotypes](#page-4-1)

#### Examples

```
# Generate data
p = 10; K = 5;
pInit = rep(1/K,K)Q = array(stats::runif((p-1)*K*K),c(p-1,K,K))for(j in 1:(p-1)) { Q[j, 1] = Q[j, 1] / rowSums(Q[j, 1] }
X = sampleDMC(pInit, Q, n=20)
# Generate knockoffs
Xk = knockoffDMC(X, pInit, Q)
# Generate group-knockoffs for groups of size 3
groups = rep(seq(p), each=3, length.out=p)
Xk = knockoffDMC(X, pInit, Q, groups=groups)
```
<span id="page-2-1"></span>knockoffGenotypes *Group-knockoffs of unphased genotypes*

#### Description

This function efficiently constructs group-knockoffs of 0,1,2 variables distributed according to the Li and Stephens model for unphased genotypes.

#### Usage

```
knockoffGenotypes(X, r, alpha, theta, groups = NULL, seed = 123,
  cluster = NULL, display_progress = FALSE)
```
#### Arguments

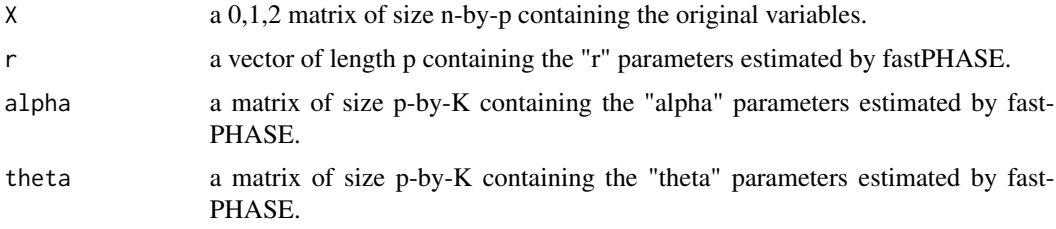

<span id="page-3-0"></span>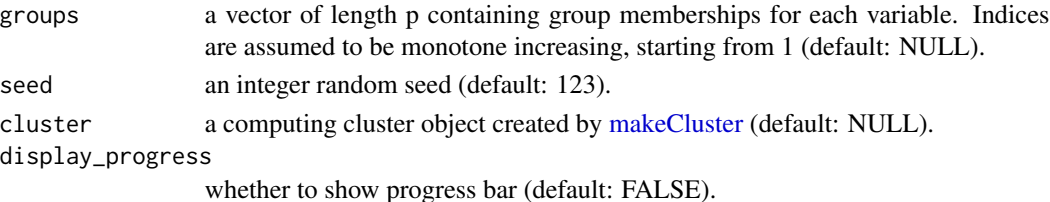

#### Details

Generate group-knockoffs of unphased genotypes according to the Li and Stephens HMM. The required model parameters can be obtained through fastPHASE and loaded with [loadHMM.](#page-7-1) This function is more efficient than [knockoffHMM](#page-5-1) for haplotype data.

#### Value

A 0,1,2 matrix of size n-by-p containing the knockoff variables.

#### References

Sesia M, Katsevich E, Bates S, Candès E, Sabatti C (2019). "Multi-resolution localization of causal variants across the genome." *bioRxiv*. doi: [10.1101/631390.](http://doi.org/10.1101/631390)

#### See Also

Other knockoffs: [knockoffDMC](#page-1-1), [knockoffHMM](#page-5-1), [knockoffHaplotypes](#page-4-1)

```
# Problem size
p = 10n = 100
# Load HMM to generate data
r_file = system.file("extdata", "haplotypes_rhat.txt", package = "SNPknock")
alpha_file = system.file("extdata", "haplotypes_alphahat.txt", package = "SNPknock")
theta_file = system.file("extdata", "haplotypes_thetahat.txt", package = "SNPknock")
char_file = system.file("extdata", "haplotypes_origchars", package = "SNPknock")
hmm.data = loadHMM(r_file, alpha_file, theta_file, char_file, compact=FALSE, phased=FALSE)
hmm.data$Q = hmm.data$Q[1:(p-1),]hmm.data$pEmit = hmm.data$pEmit[1:p,,]
# Sample X from this HMM
X = sampleHMM(hmm.data$pInit, hmm.data$Q, hmm.data$pEmit, n=n)
# Load HMM to generate knockoffs
hmm = loadHMM(r_file, alpha_file, theta_file, char_file)
hmm$r = hmm$r[1:p]hmm$alpha = hmm$alpha[1:p,]
hmm$theta = hmm$theta[1:p,]
# Generate knockoffs
Xk = knockoffGenotypes(X, hmm$r, hmm$alpha, hmm$theta)
# Generate group-knockoffs for groups of size 3
groups = rep(seq(p), each=3, length.out=p)Xk = knockoffGenotypes(X, hmm$r, hmm$alpha, hmm$theta, groups=groups)
```
<span id="page-4-1"></span><span id="page-4-0"></span>knockoffHaplotypes *Group-knockoffs of phased haplotypes*

#### Description

This function efficiently constructs group-knockoffs of binary variables distributed according to the Li and Stephens model for phased haplotypes.

#### Usage

```
knockoffHaplotypes(X, r, alpha, theta, groups = NULL, seed = 123,
 cluster = NULL, display_progress = FALSE)
```
#### Arguments

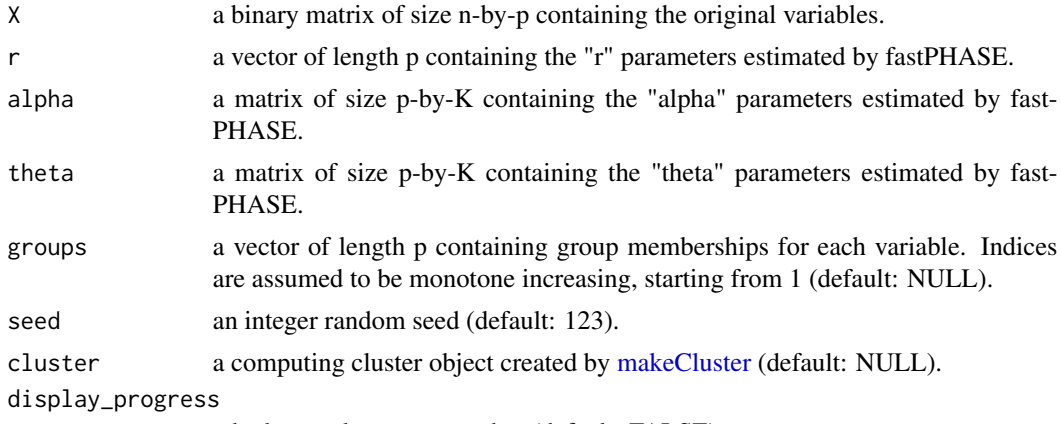

whether to show progress bar (default: FALSE).

#### Details

Generate group-knockoffs of phased haplotypes according to the Li and Stephens HMM. The required model parameters can be obtained through fastPHASE and loaded with [loadHMM.](#page-7-1) This function is more efficient than [knockoffHMM](#page-5-1) for haplotype data.

#### Value

A binary matrix of size n-by-p containing the knockoff variables.

#### References

Sesia M, Katsevich E, Bates S, Candès E, Sabatti C (2019). "Multi-resolution localization of causal variants across the genome." *bioRxiv*. doi: [10.1101/631390.](http://doi.org/10.1101/631390)

#### See Also

Other knockoffs: [knockoffDMC](#page-1-1), [knockoffGenotypes](#page-2-1), [knockoffHMM](#page-5-1)

#### Examples

```
# Problem size
p = 10n = 100# Load HMM to generate data
r_file = system.file("extdata", "haplotypes_rhat.txt", package = "SNPknock")
alpha_file = system.file("extdata", "haplotypes_alphahat.txt", package = "SNPknock")
theta_file = system.file("extdata", "haplotypes_thetahat.txt", package = "SNPknock")
char_file = system.file("extdata", "haplotypes_origchars", package = "SNPknock")
hmm.data = loadHMM(r_file, alpha_file, theta_file, char_file, compact=FALSE, phased=TRUE)
hmm.data$Q = hmm.data$Q[1:(p-1),]hmm.data$pEmit = hmm.data$pEmit[1:p,,]
# Sample X from this HMM
X = sampleHMM(hmm.data$pInit, hmm.data$Q, hmm.data$pEmit, n=n)
# Load HMM to generate knockoffs
hmm = loadHMM(r_file, alpha_file, theta_file, char_file)
hmm$r = hmm$r[1:p]hmm$alpha = hmm$alpha[1:p,]hmm$theta = hmm$theta[1:p,]
# Generate knockoffs
Xk = knockoffHaplotypes(X, hmm$r, hmm$alpha, hmm$theta)
# Generate group-knockoffs for groups of size 3
groups = rep(seq(p), each=3, length.out=p)Xk = knockoffHaplotypes(X, hmm$r, hmm$alpha, hmm$theta, groups=groups)
```
<span id="page-5-1"></span>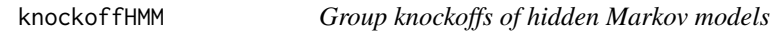

#### Description

This function constructs knockoffs of variables distributed as a hidden Markov model.

#### Usage

```
knockoffHMM(X, pInit, Q, pEmit, groups = NULL, seed = 123,
  cluster = NULL, display_progress = FALSE)
```
#### Arguments

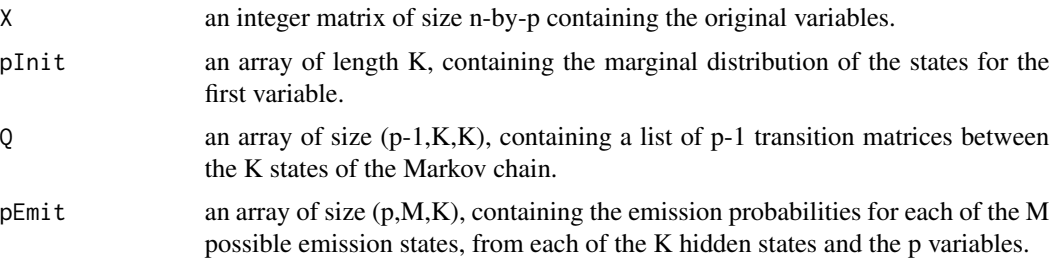

<span id="page-5-0"></span>

#### <span id="page-6-0"></span>knockoffHMM 7

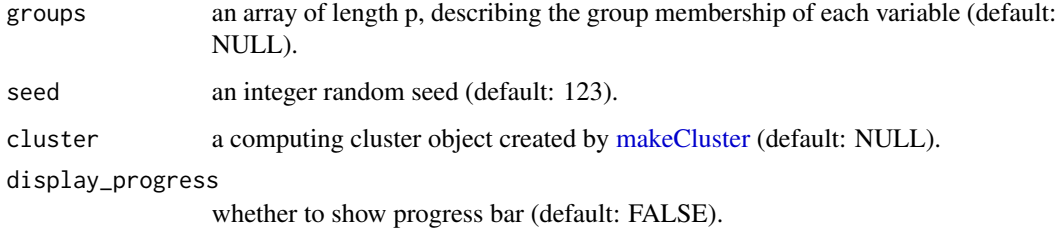

#### Details

Each element of the matrix X should be an integer value between 0 and M-1. The transition matrices contained in Q are defined with the same convention as in [knockoffDMC.](#page-1-1) The emission propability matrices contained in pEmit are defined such that  $P[X_j = k | H_j = l] = pE{\text{mit}}[j, k, l]$ , where  $H_j$ is the latent variable associated to  $X_j$ .

#### Value

An integer matrix of size n-by-p containing the knockoff variables.

#### References

Sesia M, Sabatti C, Candès EJ (2019). "Gene hunting with hidden Markov model knockoffs." *Biometrika*, 106, 1–18. doi: [10.1093/biomet/asy033.](http://doi.org/10.1093/biomet/asy033) Sesia M, Katsevich E, Bates S, Candès E, Sabatti C (2019). "Multi-resolution localization of causal variants across the genome." *bioRxiv*. doi: [10.1101/631390.](http://doi.org/10.1101/631390)

#### See Also

Other knockoffs: [knockoffDMC](#page-1-1), [knockoffGenotypes](#page-2-1), [knockoffHaplotypes](#page-4-1)

```
# Generate data
p=10; K=5; M=3;
pInit = rep(1/K,K)Q = array(stats::runif((p-1)*K*K), c(p-1, K, K))for(j in 1:(p-1)) { Q[j, 1] = Q[j, 1] / rowSums(Q[j, 1] }
pEmit = array(stats::runif(p*M*K),c(p,M,K))
for(j in 1:p) { [pEmit[j],]} = pEmit[j,,] / rowSums(pEmit[j,,]) ]X = sampleHMM(pInit, Q, pEmit, n=20)
# Generate knockoffs
Xk = knockoffHMM(X, pInit, Q, pEmit)
# Generate group-knockoffs for groups of size 3
groups = rep(seq(p), each=3, length.out=p)Xk = knockoffHMM(X, pInit, Q, pEmit, groups=groups)
```
#### <span id="page-7-1"></span><span id="page-7-0"></span>Description

This function loads the parameter estimates obtained by fastPHASE (see [runFastPhase\)](#page-8-1) and assembles the Li and Stephens HMM, in the format required by the knockoff generation functions [knockoffHaplotypes](#page-4-1) and [knockoffGenotypes.](#page-2-1)

#### Usage

```
loadHMM(r_file, alpha_file, theta_file, char_file, compact = TRUE,
 phased = FALSE)
```
#### Arguments

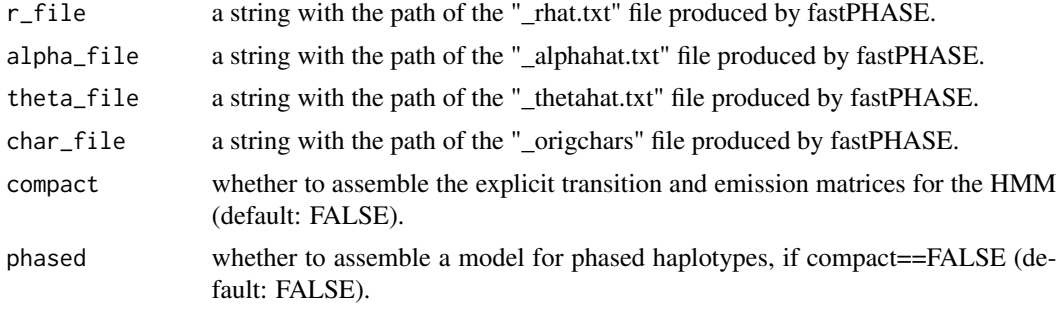

#### Details

This function by default returns a structure with three fields:

- "r": a numerical array of length p.
- "alpha": a numerical array of size  $(p,K)$ .
- "theta": a numerical array of size (p,K).

If the parameter compact is FALSE, this function assembles the HMM model for the genotype data (either unphased or phased), in the format required by the knockoff generation function [knock](#page-5-1)[offHMM.](#page-5-1)

#### Value

A structure containing the parameters from the Li and Stephens HMM for phased haplotypes.

#### References

Scheet P, Stephens M (2006). "A fast and flexible statistical model for large-scale population genotype data: applications to inferring missing genotypes and haplotypic phase." *Am. J. Hum. Genet.*, 78, 629–644. doi: [10.1086/502802.](http://doi.org/10.1086/502802)

#### <span id="page-8-0"></span>runFastPhase 9

#### See Also

Other fastPHASE: [runFastPhase](#page-8-1), [writeXtoInp](#page-12-1)

#### Examples

```
# Specify the location of the fastPHASE output files containing the parameter estimates.
# Example files can be found in the package installation directory.
r_file = system.file("extdata", "genotypes_rhat.txt", package = "SNPknock")
alpha_file = system.file("extdata", "genotypes_alphahat.txt", package = "SNPknock")
theta_file = system.file("extdata", "genotypes_thetahat.txt", package = "SNPknock")
char_file = system.file("extdata", "genotypes_origchars", package = "SNPknock")
# Read the parameter files and load the HMM
hmm = loadHMM(r_file, alpha_file, theta_file, char_file)
# Read the parameter files and load the HMM
hmm.large = loadHMM(r_file, alpha_file, theta_file, char_file, compact=FALSE)
```
<span id="page-8-1"></span>runFastPhase *Fit an HMM to genetic data using fastPHASE*

#### Description

This function provides a wrapper for the fastPHASE executable in order to fit an HMM to either unphased genotype data or phased haplotype data. The software fastPHASE will fit the HMM to the genotype data and write the corresponding parameter estimates in four separate files. Since fastPHASE is not an R package, this executable must be downloaded separately by the user. Visit <http://scheet.org/software.html> for more information on how to obtain fastPHASE.

#### Usage

```
runFastPhase(fp_path, X_file, out_path = NULL, K = 12, numit = 25,
 phased = FALSE, seed = 1)
```
#### Arguments

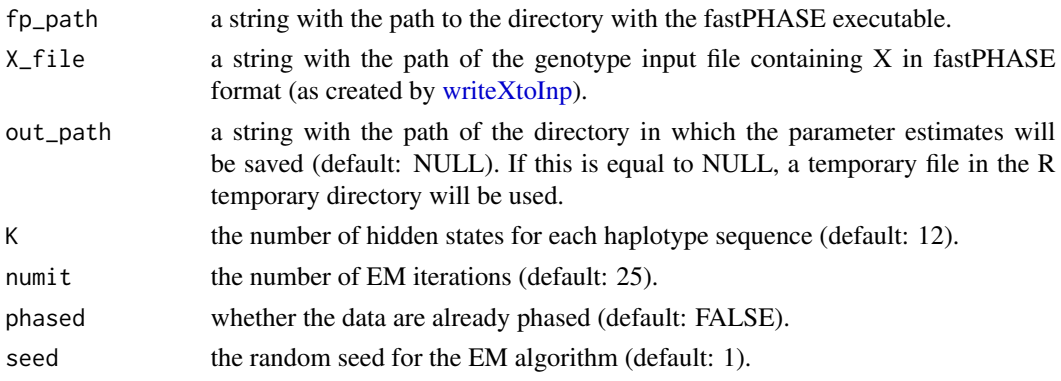

#### Details

The software fastPHASE saves the parameter estimates in four separate files whose names begin with the string contained in 'out\_path' and end with:

- "\_rhat.txt"
- "\_alphahat.txt"
- "\_thetahat.txt"
- "\_origchars"

The HMM for the genotype data can then be loaded from these files by calling [loadHMM.](#page-7-1)

#### Value

A string containing the path of the directory in which the parameter estimates were saved. This is useful to find the data when the default option for 'out\_path' is used and the output is written in an R temporary directory.

#### References

Scheet P, Stephens M (2006). "A fast and flexible statistical model for large-scale population genotype data: applications to inferring missing genotypes and haplotypic phase." *Am. J. Hum. Genet.*, 78, 629–644. doi: [10.1086/502802.](http://doi.org/10.1086/502802)

#### See Also

Other fastPHASE: [loadHMM](#page-7-1), [writeXtoInp](#page-12-1)

#### Examples

fp\_path = "~/bin/fastPHASE" # Path to the fastPHASE executable

```
# Run fastPHASE on unphased genotypes
# Specify the path to the genotype input file in ".inp" format.
# An example file containing unphased genotypes can be found in the package installation folder.
X_file = system.file("extdata", "genotypes.inp", package = "SNPknock")
fp_outPath = runFastPhase(fp_path, X_file)
```

```
# Run fastPHASE on phased haplotypes
# An example file containing phased haplotypes can be found in the package installation folder.
H_file = system.file("extdata", "haplotypes.inp", package = "SNPknock")
fp_outPath = runFastPhase(fp_path, H_file, phased=TRUE)
```
<span id="page-9-0"></span>

<span id="page-10-1"></span><span id="page-10-0"></span>

#### Description

This function draws independent random samples of a discrete Markov chain.

#### Usage

sampleDMC(pInit, Q, n = 1)

#### Arguments

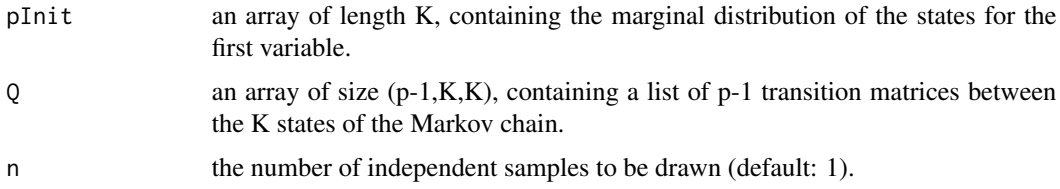

#### Details

Each element of the output matrix is an integer value between 0 and K-1. The transition matrices contained in Q are defined such that  $P[X_{j+1} = k | X_j = l] = Q[j, l, k]$ .

#### Value

A matrix of size n-by-p containing the n observed Markov chains of length p.

#### References

Sesia M, Sabatti C, Candès EJ (2019). "Gene hunting with hidden Markov model knockoffs." *Biometrika*, 106, 1–18. doi: [10.1093/biomet/asy033.](http://doi.org/10.1093/biomet/asy033)

#### See Also

Other models: [sampleHMM](#page-11-1)

```
p=10; K=5;
pInit = rep(1/K,K)Q = array(stats::runif((p-1)*K*K), c(p-1, K, K))for(j in 1:(p-1)) { Q[j, 1] = Q[j, 1] / rowSums(Q[j, 1] }
X = sampleDMC(pInit, Q, n=20)
```
<span id="page-11-1"></span><span id="page-11-0"></span>

#### Description

This function draws independent random samples of an hidden Markov model.

#### Usage

```
sampleHMM(pInit, Q, pEmit, n = 1)
```
#### Arguments

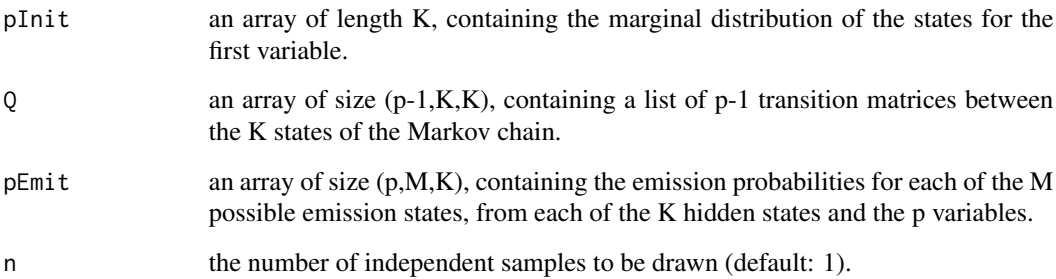

#### Details

Each element of the output matrix is an integer value between 0 and K-1. The transition matrices contained in Q are defined with the same convention as in [sampleDMC.](#page-10-1) The emission propability matrices contained in pEmit are defined such that  $P[X_j = k | H_j = l] = pE$ mit $[j, k, l]$ , where  $H_j$ is the latent variable associated to  $X_j$ .

#### Value

A matrix of size n-by-p containing the n observed Markov chains of length p.

#### References

Sesia M, Sabatti C, Candès EJ (2019). "Gene hunting with hidden Markov model knockoffs." *Biometrika*, 106, 1–18. doi: [10.1093/biomet/asy033.](http://doi.org/10.1093/biomet/asy033)

#### See Also

Other models: [sampleDMC](#page-10-1)

#### <span id="page-12-0"></span>writeXtoInp 13

#### Examples

```
p=10; K=5; M=3;
pInit = rep(1/K,K)Q = array(stats::runif((p-1)*K*K), c(p-1,K,K))for(j in 1:(p-1)) { Q[j, 1] = Q[j, 1] / rowSums(Q[j, 1] }
pEmit = array(stats::runif(p*M*K),c(p,M,K))
for(j in 1:p) { pEmit[j, ,] = pEmit[j, ,] / rowsums(pEmit[j, ,]) }X = sampleHMM(pInit, Q, pEmit, n=20)
```
<span id="page-12-1"></span>

writeXtoInp *Convert genotypes X into the fastPHASE input format*

#### Description

This function converts a genetic matrix X into the fastPHASE input format and saves it to a userspecified file. Then, an HMM can be fitted by calling fastPHASE with [runFastPhase.](#page-8-1)

#### Usage

 $writeXtoImp(X, phased = FALSE, out_file = NULL)$ 

#### Arguments

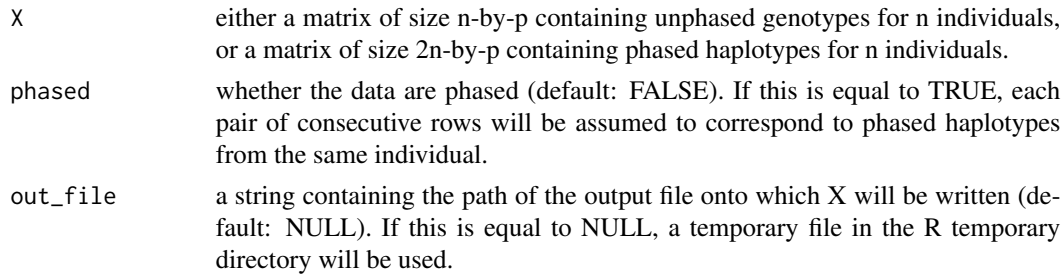

#### Value

A string containing the path of the output file onto which X was written. This is useful to find the data when the default option for 'out\_file' is used and X is written onto a temporary file in the R temporary directory.

#### References

Scheet P, Stephens M (2006). "A fast and flexible statistical model for large-scale population genotype data: applications to inferring missing genotypes and haplotypic phase." *Am. J. Hum. Genet.*, 78, 629–644. doi: [10.1086/502802.](http://doi.org/10.1086/502802)

#### See Also

Other fastPHASE: [loadHMM](#page-7-1), [runFastPhase](#page-8-1)

```
# Convert unphased genotypes
# Load an example data matrix X from the package installation directory.
X_file = system.file("extdata", "genotypes.RData", package = "SNPknock")
load(X_file)
# Write X in a temporary file
Xinp_file = writeXtoInp(X)
# Convert phased haplotypes
# Load an example data matrix H from the package installation directory.
H_file = system.file("extdata", "haplotypes.RData", package = "SNPknock")
load(H_file)
# Write H in a temporary file
Hinp_file = writeXtoInp(H, phased=TRUE)
```
# <span id="page-14-0"></span>Index

∗ fastPHASE loadHMM, [8](#page-7-0) runFastPhase, [9](#page-8-0) writeXtoInp, [13](#page-12-0) ∗ knockoffs knockoffDMC, [2](#page-1-0) knockoffGenotypes, [3](#page-2-0) knockoffHaplotypes, [5](#page-4-0) knockoffHMM, [6](#page-5-0) ∗ models sampleDMC, [11](#page-10-0) sampleHMM, [12](#page-11-0) knockoffDMC, [2,](#page-1-0) *[4,](#page-3-0) [5](#page-4-0)*, *[7](#page-6-0)* knockoffGenotypes, *[3](#page-2-0)*, [3,](#page-2-0) *[5](#page-4-0)*, *[7,](#page-6-0) [8](#page-7-0)* knockoffHaplotypes, *[3,](#page-2-0) [4](#page-3-0)*, [5,](#page-4-0) *[7,](#page-6-0) [8](#page-7-0)* knockoffHMM, *[3](#page-2-0)[–5](#page-4-0)*, [6,](#page-5-0) *[8](#page-7-0)* loadHMM, *[4,](#page-3-0) [5](#page-4-0)*, [8,](#page-7-0) *[10](#page-9-0)*, *[13](#page-12-0)* makeCluster, *[2](#page-1-0)*, *[4,](#page-3-0) [5](#page-4-0)*, *[7](#page-6-0)* runFastPhase, *[8,](#page-7-0) [9](#page-8-0)*, [9,](#page-8-0) *[13](#page-12-0)* sampleDMC, [11,](#page-10-0) *[12](#page-11-0)* sampleHMM, *[11](#page-10-0)*, [12](#page-11-0) writeXtoInp, *[9,](#page-8-0) [10](#page-9-0)*, [13](#page-12-0)